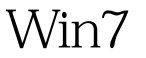

## Microsoft PDF

https://www.100test.com/kao\_ti2020/643/2021\_2022\_\_E7\_BB\_99W in7\_E7\_9A\_84\_c100\_643927.htm Windows 7 Aero  $\delta$  Shift  $\delta$ ).  $1$ 

regedit $\qquad \qquad 2 \qquad \qquad$  Win R regedit 3 到HKEY\_CURRENT\_USER\Software\microsoft\Windows\DWM  $4$  and  $8gt$ . DWORD (32 - ) " 5 "AnimationsShiftKey" 6 "AnimationsShiftKey" 17 Windows 7 (Windows 7 ) Windows Aero CTRL WinKey Tab Shift Windows Flip3D ! 100Test www.100test.com